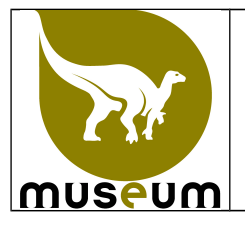

Cette instruction décrit les modalités de numérisation des spécimens types

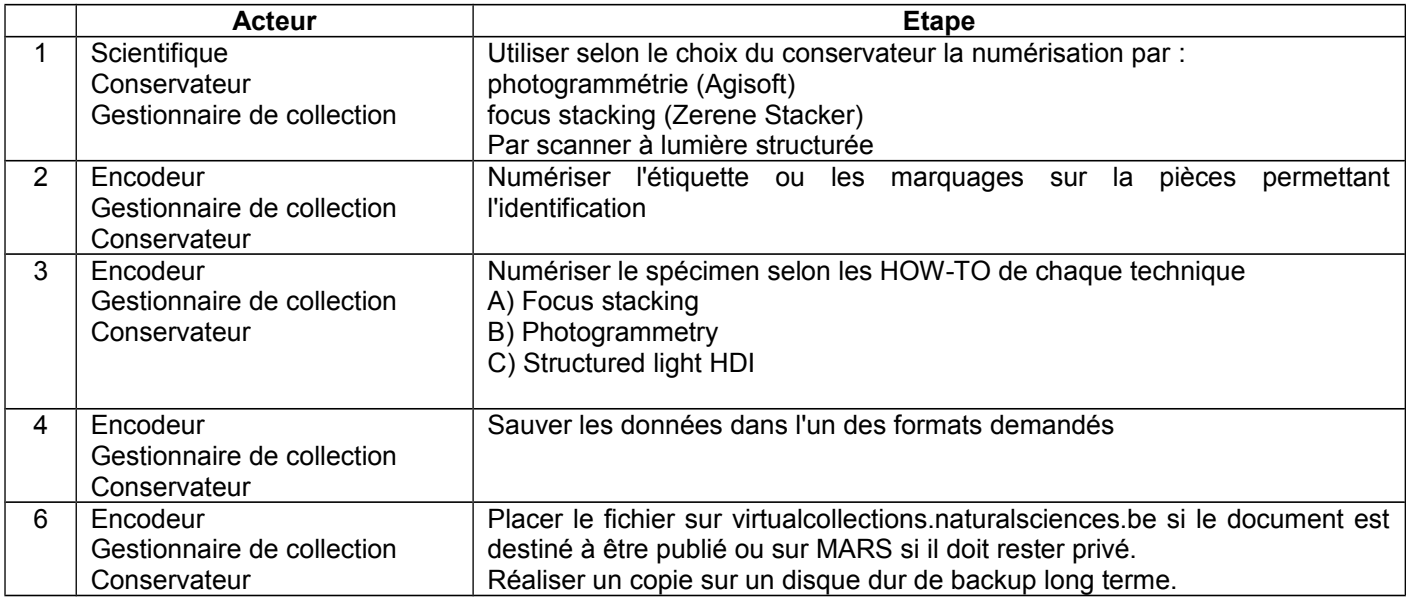

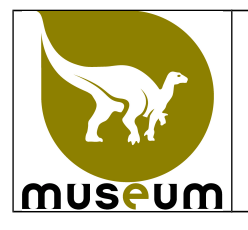

# **A) Focus stacking**

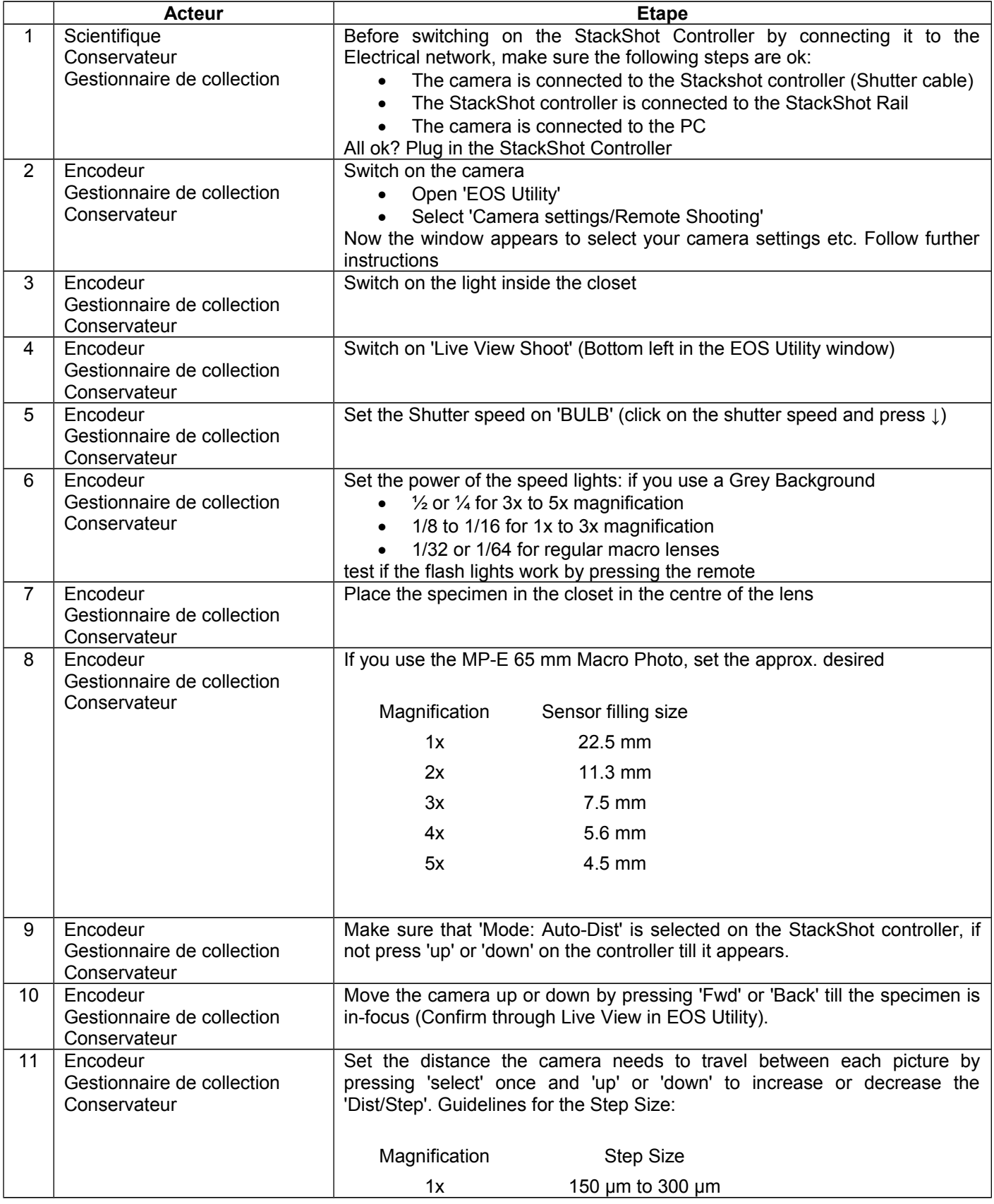

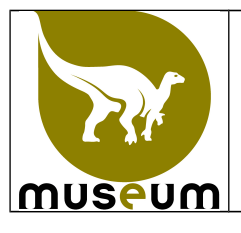

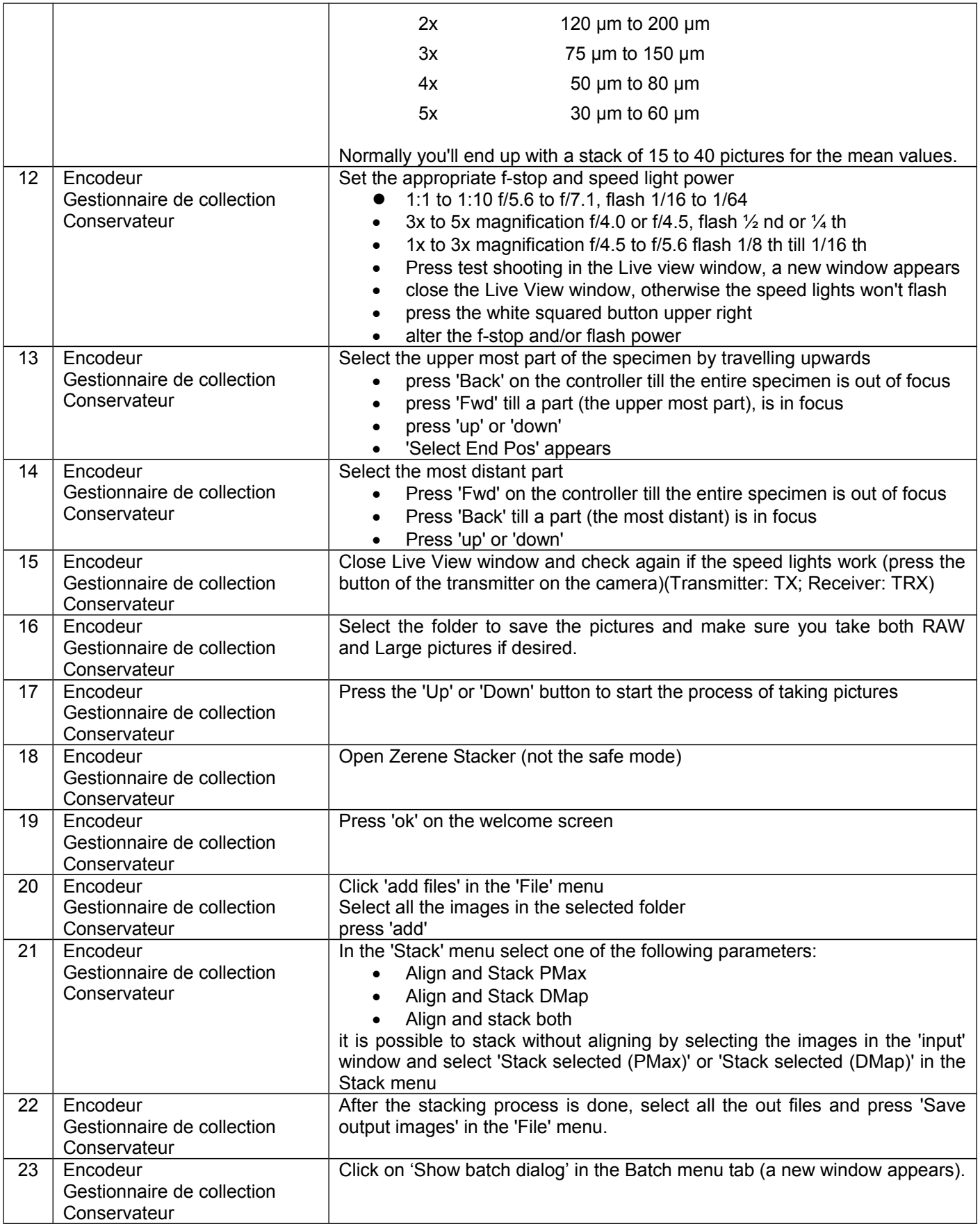

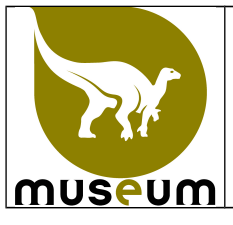

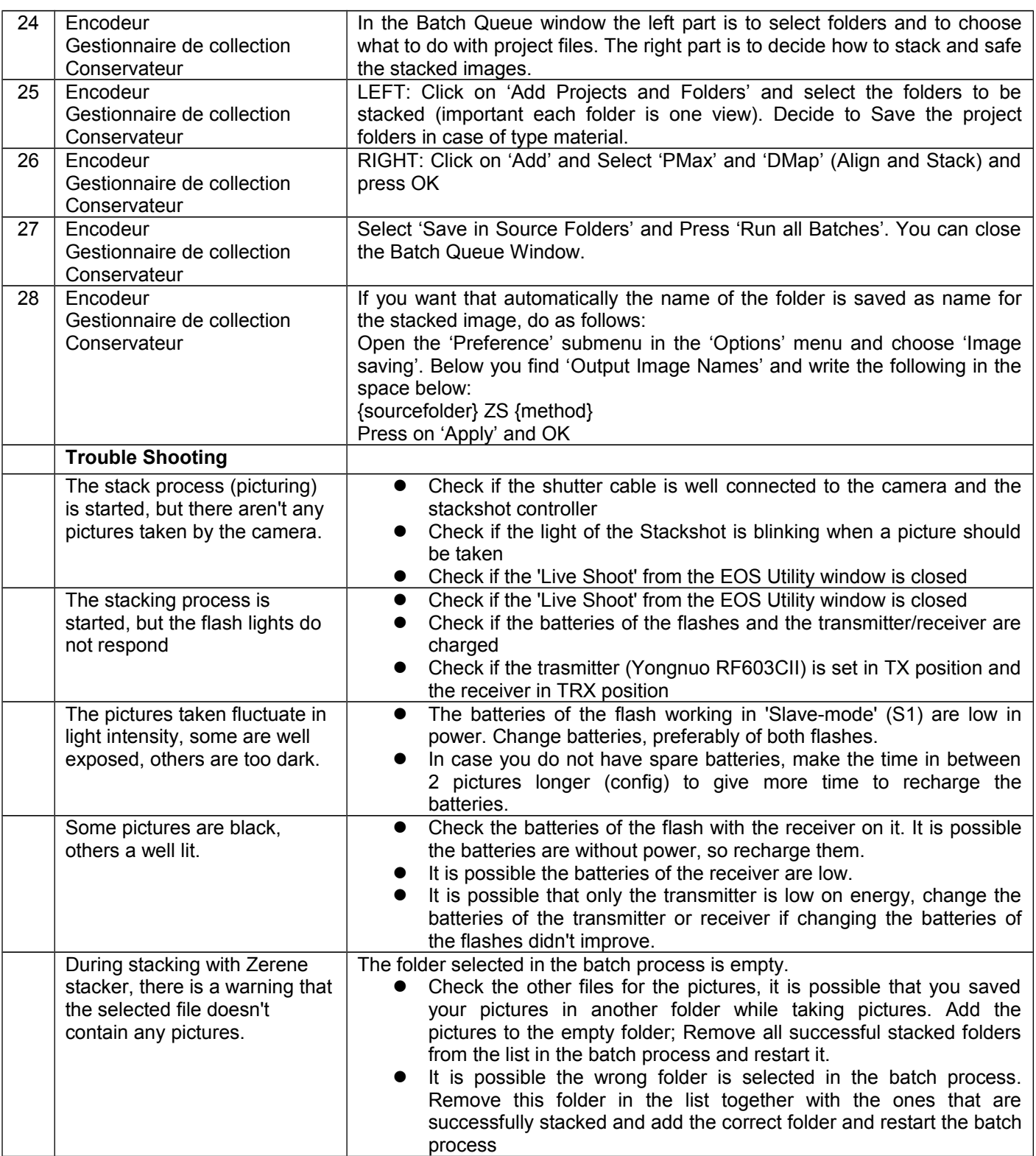

#### **B) Photogrammetry**

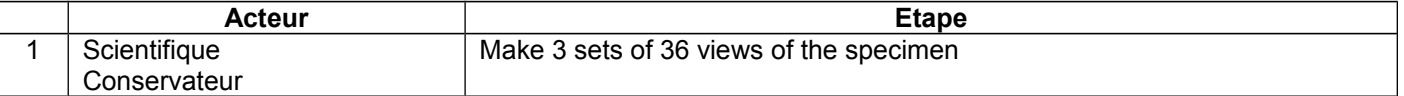

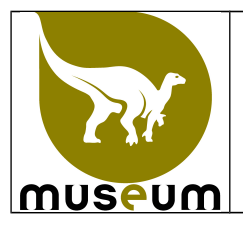

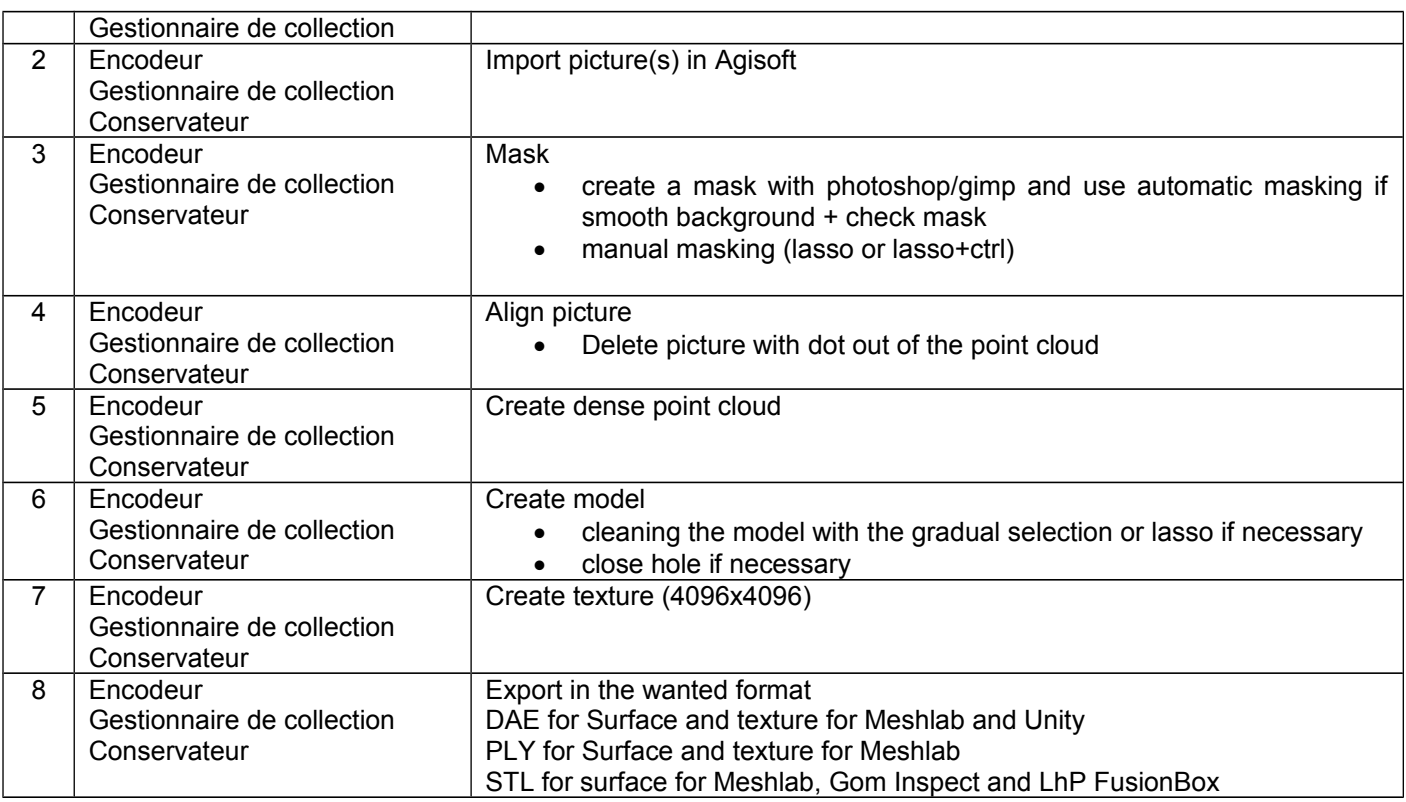

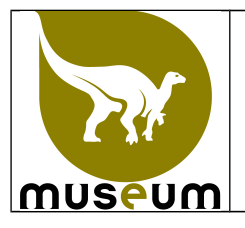

# **C) Structured light HDI**

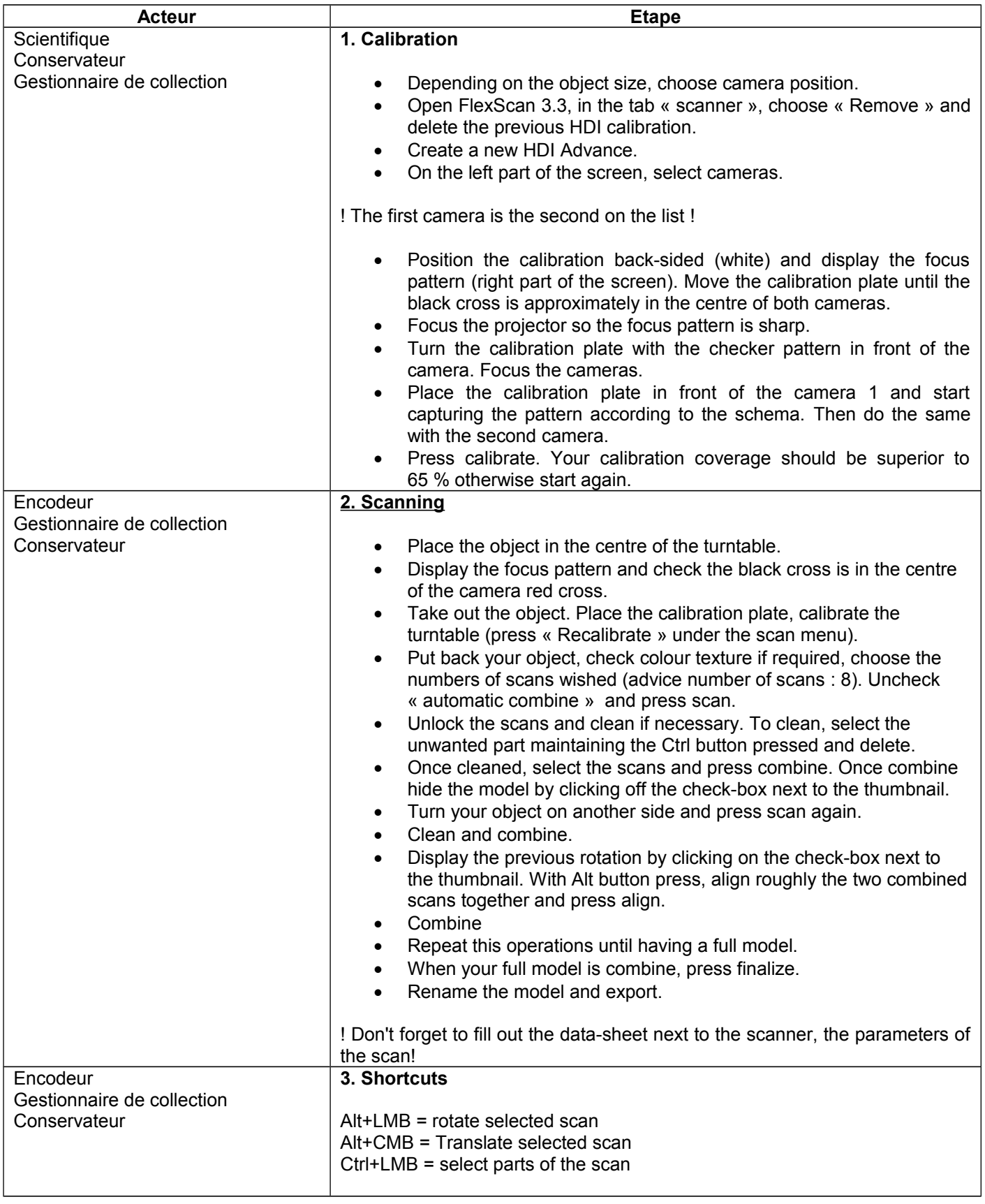

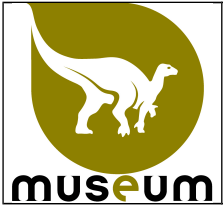

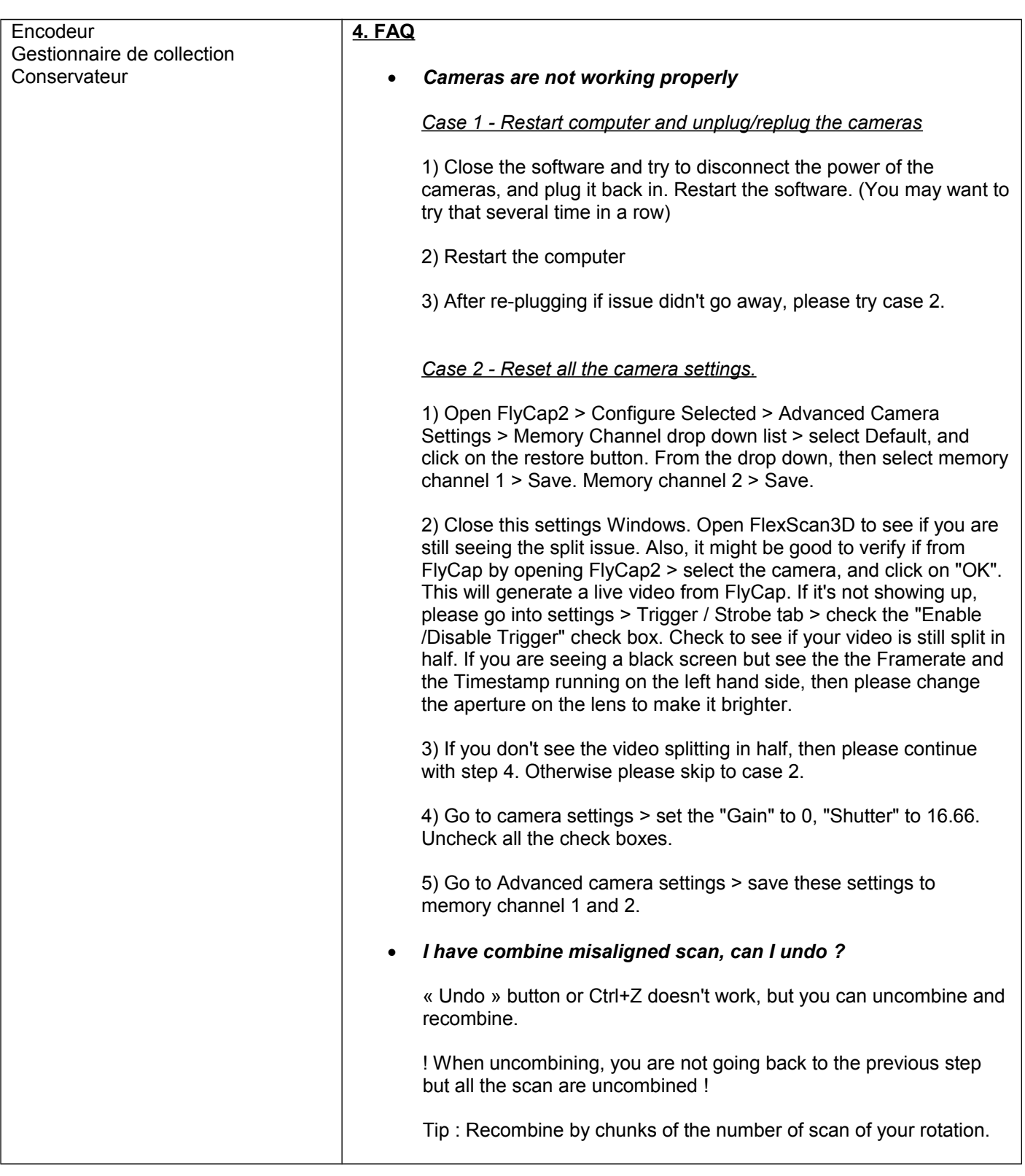